## **Mapquest**

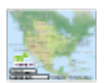

Simple Widget Description.

## **Workflows**

Standard Use of Widget Description.

## **Properties**

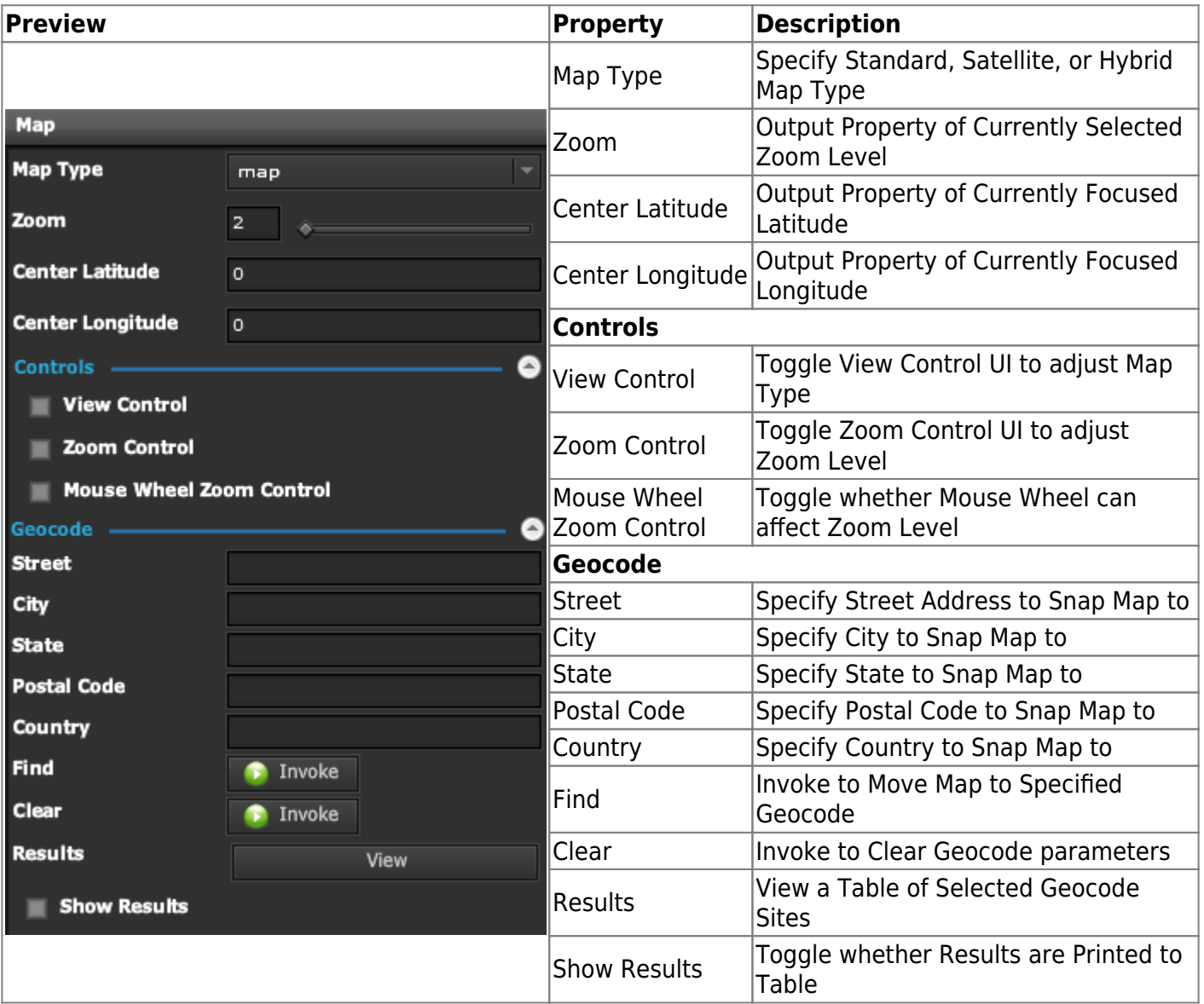

## **Demo**

Sample Video of Widget in Use

From: <https://wiki.dglogik.com/> - **DGLogik**

Permanent link: **[https://wiki.dglogik.com/dglux\\_v2\\_wiki:widgets:media\\_category:mapquest](https://wiki.dglogik.com/dglux_v2_wiki:widgets:media_category:mapquest)**

Last update: **2021/09/20 14:51**

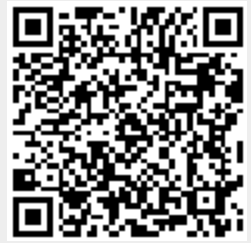